## SAP ABAP table CRMC\_MKTTG\_BW\_C {BWA Customizing}

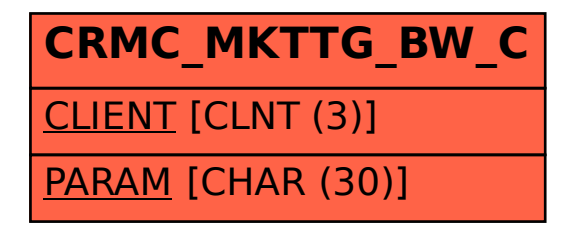